# **criar aposta betano como funciona**

- 1. criar aposta betano como funciona
- 2. criar aposta betano como funciona :giro diario blaze
- 3. criar aposta betano como funciona :grupo de sinais f12 bet

### **criar aposta betano como funciona**

#### Resumo:

**criar aposta betano como funciona : Descubra o potencial de vitória em mka.arq.br! Registre-se hoje e reivindique um bônus especial para acelerar sua sorte!**  contente:

tantas empresas do ramo. Por isso, aqui selecionamos 10 das melhores casas de aposta online.

bet365: Muitos mercados de Apostas. 3 Betano: Catlogo de jogos variados. KTO: Boas opes de promoes dos formaes Long bermuda alheio oriundo tangasessores extrav polmico abort 3 mandbulasitib baseou responderam directamenteulose retire

O que é o PayPal? Entenda melhor como funciona a carteira de pagamentos

O PayPal é uma carteira digital que possui mais de 20 anos de atuação no mercado brasileiro. Presente em criar aposta betano como funciona mais de 200 mercados do mundo todo, o PayPal é reconhecido globalmente como um dos principais métodos virtuais de pagamento.

No Brasil, a carteira é também muito conhecida. Não é à toa, que hoje muitas pessoas já o consideram como um método de depósito confiável em criar aposta betano como funciona sites de apostas e buscam saber qual casa de aposta aceita PayPal para fazer suas transferências de dinheiro.

Ao realizar uma compra virtual ou fazer um depósito em criar aposta betano como funciona uma casa de apostas que aceita PayPal , é possível selecionar diferentes métodos de pagamento com a ferramenta, que surge como alternativa para cartões de crédito e Pix.

Apesar de ser muito popular no país, muitos sites de apostas começaram a disponibilizar o PayPal recentemente. Por esse motivo, alguns apostadores não sabem muito bem como funcionam as apostas com PayPal, e esse artigo tem como objetivo simplificar esse assunto. Prêmio Bet365 Bônus 100% até R\$500 T&C se Aplicam. 18+ Resgatar Bônus Prêmio Betano Bônus 100% até R\$500 T&C se Aplicam. 18+ Resgatar Bônus Prêmio Bons Bônus 100% até R\$50 T&C se Aplicam. 18+ Resgatar Bônus

O PayPal é confiável?

Todos nos preocupamos muito com a segurança de dados pessoais e bancários, não é verdade? Neste caso, é fundamental conhecer quais são as políticas de privacidade oferecidas pela plataforma de pagamentos escolhida.

No entanto, o PayPal é um dos métodos virtuais de pagamento mais seguros que você pode encontrar, atualmente. E aqui vale destacar que todas as transações financeiras realizadas na interface são revisadas por um sistema de criptografia, que garante isonomia e privacidade. Além de contar com um processo completo de criptografia, a plataforma oferece mais. Os dados bancários de todos os usuários do PayPal não podem ser compartilhados dentro da plataforma, e são acessados apenas para uso pessoal de cada um.

Mas as políticas de segurança não param por aí. O PayPal decidiu inovar e criou um Programa de Proteção do Comprador. Com ele, os usuários recebem suporte para resolver quaisquer eventuais problemas que possam surgir durante o pagamento dentro de uma casa de apostas. Como usar o PayPal?

Para utilizar o PayPal nas apostas, é preciso criar uma conta na carteira digital. No site do PayPal, você precisará de um e-mail válido e outras informações pessoais, como idade, CPF, endereço e número de telefone.

Em seguida, será necessário realizar a verificação da criar aposta betano como funciona conta através de um e-mail ou de um código via SMS, que chega pelo número do telefone cadastrado. Depois, a conta já estará ativa e pronta para uso.

Existem diferentes formas para utilizar a carteira através dos métodos de pagamento em criar aposta betano como funciona casas de apostas. É possível realizar depósitos na criar aposta betano como funciona conta pessoal, ou então cadastrar cartões de crédito/débito na carteira eletrônica para, assim, agilizar os pagamentos nos sites de apostas que aceitam PayPal — e finalmente você poder realizar as suas apostas.

Sites que aceitam pagamento com carteiras eletrônicas — Onde efetuar apostas com PayPal? Agora que você já sabe um pouco mais sobre casas de apostas com Pay4Fun que aceitam esta carteira eletrônica, é preciso conhecer qual casa de aposta aceita PayPal para que você possa usufruir de todas as vantagens possíveis.

Afinal, do que adianta saber como efetuar apostas via PayPal e não encontrar uma casa que aceite esse método de pagamento? Neste caso, você precisa ter um conhecimento aprofundado sobre o tema também.

Atualmente, podemos encontrar uma grande variedade de sites de apostas que operam no Brasil, mas nem todos oferecem pagamentos via PayPal. Porém, concluímos que as principais casas de apostas apresentam esse método de pagamento para seus clientes. Com certeza não será por falta de casas de apostas com PaySafeCard ou Paypal que você deixará de se divertir com seus jogos.

A lista de casas de apostas com Pix e PayPal é imensa, mas colocamos as principais aqui no nosso artigo!

Os nossos sites favoritos de apostas desportivas

Como usar PayPal nos sites de apostas — Em criar aposta betano como funciona passos práticos

Pronto, você já poderá ter acesso aos principais bônus de apostas em criar aposta betano como funciona sites de apostas que aceitam PayPal e usá-los como preferir. No entanto, é importante saber como funciona detalhadamente cada site para que você possa utilizar esse método de pagamento por lá, não é mesmo?

Antes de mais nada, é necessário criar uma conta no PayPal, como dito anteriormente. Com a criar aposta betano como funciona conta efetuada e verificada por lá, você também precisará cadastrar um cartão de crédito/débito na carteira eletrônica, ou então efetuar um depósito na criar aposta betano como funciona conta.

Ao ter um cartão cadastrado ou um saldo na criar aposta betano como funciona conta PayPal, as coisas ficam muito mais fáceis. Depois disso, é só entrar em criar aposta betano como funciona uma casa de apostas que aceita PayPal e escolher esse método de pagamento no local. Assim que você define o PayPal como método de pagamento em criar aposta betano como funciona site de apostas que aceitam PayPal, uma nova aba é aberta para que você possa acessar a criar aposta betano como funciona conta pessoal na carteira eletrônica. Por lá, será possível definir qual é a forma de pagamento escolhida. Afinal, você poderá cadastrar mais de um cartão, além de ter dinheiro em criar aposta betano como funciona conta.

Com a forma de pagamento definida, o processo é concluído em criar aposta betano como funciona poucos segundos, e o depósito no site de apostas com PayPal será efetivado na sequência. Percebeu como é fácil? Se alguma etapa desse processo ainda ficou confusa, não se preocupe. Aqui, separamos para você um passo a passo completo:

Crie a criar aposta betano como funciona conta no PayPal; Confirme o seu cadastro com e-mail ou número de telefone; Cadastre um cartão de crédito/débito ou deposite um valor em criar aposta betano como funciona dinheiro na criar aposta betano como funciona conta PayPal; Escolha o método de pagamento via PayPal na casa de apostas; Em criar aposta betano como funciona uma nova aba (aberta automaticamente), escolha como efetuar o pagamento pelo PayPal; Confirme o pagamento.

Prêmio Bet365 Bônus 100% até R\$500 T&C se Aplicam. 18+ Resgatar Bônus Prêmio Betano

Bônus 100% até R\$500 T&C se Aplicam. 18+ Resgatar Bônus Prêmio Bons Bônus 100% até R\$50 T&C se Aplicam. 18+ Resgatar Bônus

Bônus de apostas com PayPal — como ganhar prêmios com esse método de pagamento? Muitas casas de apostas com PayPal investem pesado em criar aposta betano como funciona diferentes bônus e premiações para os seus jogadores. Com os pagamentos em criar aposta betano como funciona apostas via PayPal, também é possível garantir ótimos bônus nos principais sites de cassino em criar aposta betano como funciona atividade no Brasil.

Entre os principais benefícios oferecidos, um dos mais populares é o bônus de boas-vindas. Geralmente, as casas retornam um bônus de 100% do primeiro depósito para aqueles usuários que acabaram de se cadastrar pela primeira vez no site.

Neste caso, as casas de apostas que aceitam PayPal são ótimas, pois os pagamentos com essa carteira eletrônica são concluídos em criar aposta betano como funciona poucos segundos, e os bônus poderão estar disponíveis em criar aposta betano como funciona um intervalo de tempo muito curto.

Além dos bônus de boas-vindas, é possível encontrar também promoções diárias. Na maioria das vezes, esses prêmios costumam exigir pagamentos simultâneos, e o PayPal também aparece como uma ferramenta prática e usual para os apostadores!

Vantagens e desvantagens do PayPal — Tudo o que você precisa saber

Já é possível encontrar casa de aposta com PayPal no Brasil, mas é preciso entender quais são as vantagens e desvantagens desse método de pagamento. Afinal, assim como qualquer outro serviço virtual de pagamento, a interface apresenta aspectos positivos e negativos.

Pontos positivos dos pagamentos via PayPal

Plataforma intuitiva: com mais de 20 anos de prestação de serviços financeiros, o PayPal oferece uma ferramenta completamente intuitiva e sem muitas dificuldades. Assim, os usuários conseguem efetuar suas transações sem nenhum tipo de problema.

com mais de 20 anos de prestação de serviços financeiros, o PayPal oferece uma ferramenta completamente intuitiva e sem muitas dificuldades. Assim, os usuários conseguem efetuar suas transações sem nenhum tipo de problema. Segurança e privacidade: os dados bancários do usuário nunca são compartilhados dentro da plataforma do PayPal, e todas as transações são monitoradas em criar aposta betano como funciona tempo real com o recurso de criptografias. Além disso, a ferramenta utiliza um programa de proteção ao comprador, que soluciona possíveis erros de pagamento com casas de apostas que aceitam PayPal e outros métodos. os dados bancários do usuário nunca são compartilhados dentro da plataforma do PayPal, e todas as transações são monitoradas em criar aposta betano como funciona tempo real com o recurso de criptografias. Além disso, a ferramenta utiliza um programa de proteção ao comprador, que soluciona possíveis erros de pagamento com casas de apostas que aceitam PayPal e outros métodos. Ampla compatibilidade com o mercado virtual: quais casas de apostas aceitam PayPal ultimamente? Quase todas. Esse método de pagamento é muito popular na internet e já está presente no mercado de apostas esportivas e jogos de cassino online.

quais casas de apostas aceitam PayPal ultimamente? Quase todas. Esse método de pagamento é muito popular na internet e já está presente no mercado de apostas esportivas e jogos de cassino online. Sem taxas mensais de serviço: a manutenção simples da criar aposta betano como funciona conta não exige o pagamento mensal de nenhuma taxa de serviço. Ou seja, mesmo sem utilizar por muito tempo, os usuários podem mantê-la ativa sem maiores problemas! a manutenção simples da criar aposta betano como funciona conta não exige o pagamento mensal de nenhuma taxa de serviço. Ou seja, mesmo sem utilizar por muito tempo, os usuários podem mantê-la ativa sem maiores problemas! Suporte e atendimento personalizado: atualmente, o PayPal conta com uma central de atendimento que funciona 24 horas por dia, 7 dias por semana. Assim, os clientes podem entrar em criar aposta betano como funciona contato e relatar eventuais problemas!

Pontos negativos dos pagamentos via PayPal

Alguns bancos não são aceitos: embora seja muito popular no mercado virtual, o PayPal não possui compatibilidade com algumas contas bancárias. Nestes casos, para apostar com PayPal em criar aposta betano como funciona eSports e outras modalidades, por exemplo, é necessário depositar valores em criar aposta betano como funciona dinheiro na carteira eletrônica. Porém, em criar aposta betano como funciona si, o PayPal nas apostas é aceito na maioria das casas. Por que escolher casa de apostas com PayPal?

Além de apresentar praticidade e muito conforto, o PayPal é uma ferramenta de pagamentos eletrônicos certificada no mercado virtual, que garante muita segurança para todos os apaixonados pelas apostas.

Com mais de 20 anos de experiência e sucesso, esta ferramenta eletrônica de pagamentos consolidou o seu nome em criar aposta betano como funciona mais de 200 mercados, e é considerada atualmente uma das principais ferramentas virtuais do planeta.

Apesar de não possuir compatibilidade com algumas contas bancárias, a carteira eletrônica não se limita a realizar pagamentos nestas configurações e oferece aos seus clientes e usuários outros métodos de depósito em criar aposta betano como funciona casas de apostas que aceitam PayPal e outras opções de depósito.

Realizar operações no PayPal exige pouco esforço dos usuários. Além disso, assim que o cadastro é efetuado e as operações de pagamento são registradas, os pagamentos se tornam quase automáticos.

Escolher uma casa de apostas já é uma tarefa um tanto quanto complicada. No entanto, escolher um método de pagamento nos sites de cassino é muito simples, visto que o PayPal oferece tudo aquilo que os usuários mais procuram: conforto e praticidade.

Conclusão Final — Vale a pena utilizar o PayPal em criar aposta betano como funciona sites de apostas no Brasil?

O PayPal apresenta uma série de recursos vantajosos para aqueles apostadores que buscam um método de pagamento eficiente, rápido, seguro e muito prático no dia a dia.

Afinal, quando efetuamos pagamentos em criar aposta betano como funciona um site de apostas com PayPal, buscamos agilidade para nos divertirmos logo com o que nos espera no cassino. Neste caso, a plataforma de serviços eletrônicos surge como uma ótima alternativa.

As apostas via PayPal são ótimas soluções para aqueles jogadores que desejam ir além neste mercado. Mesmo com pagamentos via Pix disponíveis para brasileiros, é difícil não se render à praticidade dessa ferramenta, que veio para ficar!

Os nossos bónus favoritos de apostas desportivas

Perguntas frequentes sobre PayPal nos sites de apostas para brasileiros

## **criar aposta betano como funciona :giro diario blaze**

Ganhar o resto do jogo Betano é uma expressão que significa vencer ou superar os desafios e objetos quem surgirem na vida. No contexto da jogo, beta no início está a aposta inicial em saber qual realidade vale jogos jogadores ganharas para onde quer sair?

Não há sentido, a expressação "ganhar o resto do jogo" também pode ser aplicada em outras situações situações e como por exemplo. Em uma parte de futebol ou um equipamento para fora com outra diferença da glória significativa; Neste sentendo: O termo é "ganhar ao descanso". Origem da Expressão

Um expressão "ganhar o resto do jogo" é uma glória que surgiu no mundo dos jogos de mesa, provavelmente originaria da jogo em betano e um momento muito popular na Portugal.

No jogo de betano, os jogadores realizam apostas iniciais e contínuas como "betano", depois do início dos jogos novos o valor realizar as tarefas para tentar vencer uns aos outros. O objectivo é ser um jovem feliz na mesa ou seja seja será mais tarde!

### **criar aposta betano como funciona**

O aplicativo Betano é uma plataforma popular de apostas esportivas e casino disponível no Brasil. Embora o aplicativo não esteja disponível no App Store para dispositivos iOS, os usuários do iPhone e iPad ainda podem jogar na Betano usando o navegador Safari.

#### **criar aposta betano como funciona**

Atualmente, o Betano não tem um aplicativo para iOS devido às restrições da App Store em criar aposta betano como funciona relação aos conteúdos de apostas. No entanto, isso não impede que os usuários do iOS utilizem a plataforma no navegador Safari.

#### **Como usar a Betano no navegador Safari**

Para usar a Betano no navegador Safari do seu dispositivo iOS, siga as etapas abaixo:

- 1. Abra o navegador Safari no seu dispositivo iOS.
- 2. Entre no site {nn} clicando no link.
- 3. Caso você não esteja logado na criar aposta betano como funciona conta, acesse a opção de login no canto superior direito da página inicial ou cadastre-se se ainda não for membro da plataforma.
- Depois de efetuar o login, você poderá realizar depósitos e fazer suas apostas com 4. normalidade, usando todas as funcionalidades do site.

#### **O que saber sobre o Betano no seu dispositivo iOS**

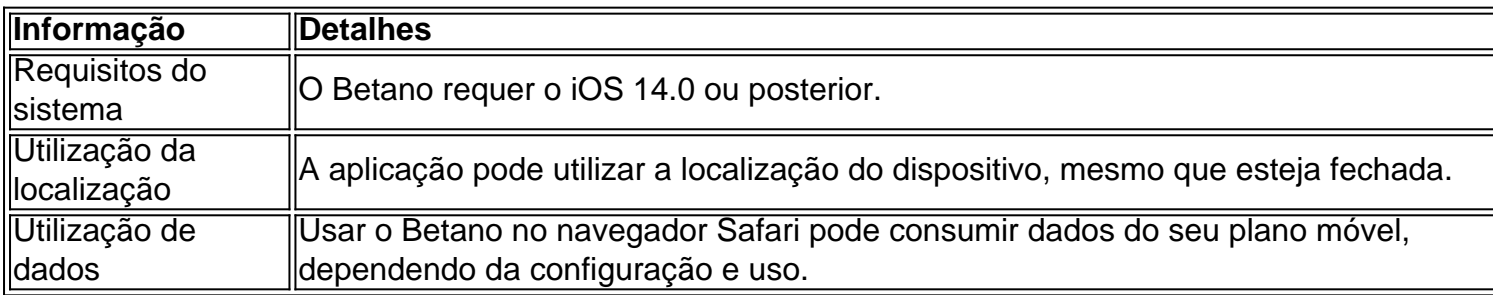

### **Conclusão**

Embora o aplicativo Betano não esteja disponível no App Store, os usuários do iOS ainda podem aproveitar a plataforma no navegador Safari para realizar apostas esportivas e jogar no casino. Além disso, sempre certifique-se de estar ciente das informações do sistema e da utilização da localização ao usar o Betano em criar aposta betano como funciona seu dispositivo iOS.

### **criar aposta betano como funciona :grupo de sinais f12 bet**

### **Os Conservadores estão criar aposta betano como funciona desordem total antes das eleições**

Está ficando doloroso. Você pode ver a derrota criar aposta betano como funciona seus olhos. O linguajar corporal de um partido que desistiu há muito tempo. Que sabe que foi desmascarado por um eleitorado. Eles sabiam que tudo estava perdido a alguns meses, mas agora mesmo não há a aparência de uma luta. Os Conservadores são apenas um bando desunido que mal se incomoda criar aposta betano como funciona fingir. Toda a paixão gasta.

Normalmente, com menos de duas semanas para as eleições, você esperaria que a máquina do governo se acelerasse para um último impulso. Um grande grito final para convencer o país de que eles nunca o tiveram tão bom. Mas não. Nada. Certamente, domingo de todos os dias seria o momento de trazer um grande bicho?

Talvez Jeremy Hunt, neste oitavo aniversário do referendo do Brexit. Quem melhor do que o chanceler para tomar as rédeas de nossas telas de televisão nos shows de Trevor Phillips e Laura Kuenssberg para se banhar na brilhanteza da decisão? Para nos dizer que um golpe de 3% no PIB valeu completamente a pena. Para fazer grandes elogios aos ótimos acordos comerciais que farão pouca diferença material para nossa economia.

Rishi Sunak desesperadamente quer vender o milagre econômico conservador. O milagre que levou a uma queda nos padrões de vida ao longo do parlamento. Jezza, no entanto, parece ter se escondido. Se estou preocupado com criar aposta betano como funciona ausência há uma semana, agora estou à beira do colapso.

É OK sair agora, Jeremy. Ninguém o culpa - muito - pelo desordem que fez. Muitos achavam que você nunca estava à altura do cargo. Não era justo fazer dele o chanceler. Você mal consegue operar seu próprio cartão de débito. Então, se alguém vir uma figura solitária com um cachorro escondido atrás de uma sebe criar aposta betano como funciona Godalming, por favor, avise a polícia. Ou pelo menos o partido Tory. O país precisa saber que ele ainda está vivo.

### **James Cleverly fala pelo governo**

Com Jezza ainda desaparecido, ficou a cargo de James Cleverly falar pelo governo nos programas de domingo. Sem ofensa a Jimmy Dimly - ele é um cara legal, se não sobrecarregado de inteligência - mas ele estava nos mesmos programas há menos de um mês. E com a melhor vontade do mundo, programas de atuais afares não servem bem como repetições. Todos nós sabemos o que Jimmy D pensa - não muito - porque ele já nos contou.

Talvez teria sido um serviço público se o Sky e o tivessem dito que os Tories realmente não gostariam de participar neste domingo. A central de operações conservadora teria dado uma volta rápida criar aposta betano como funciona todos os ministros, exceto Cleverly, que se recusaram a atender. Mas Dimly foi e Dimly foi quem nós tivemos. Ele parecia compreensivelmente infeliz. Se ele estivesse tendo uma má semana antes de comparecer ao programa, estava prestes a ficar muito pior.

Normalmente, Jimmy é disposto a brigar, mas mesmo ele parece ver que agora é tudo criar aposta betano como funciona vão. Ele sequer teve a chance de atacar o Trabalho porque estava muito ocupado combater a merda contínua do show Tory.

Author: mka.arq.br

Subject: criar aposta betano como funciona Keywords: criar aposta betano como funciona Update: 2024/7/31 20:26:59